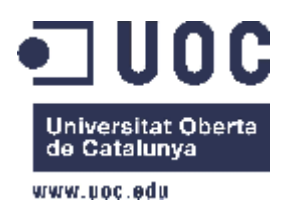

# Ingeniería en Informática de Sistemas **TRABAJO FINAL DE CARRERA**

# **Desarrollo de una Base de Datos de los Principales ERP's a nivel Mundial como herramienta de ayuda a la empresa en la decisión de la implantación.**

**Autor: Luis Enrique Sánchez Martínez Valencia 10 de Enero de 2005**

## **Indice**

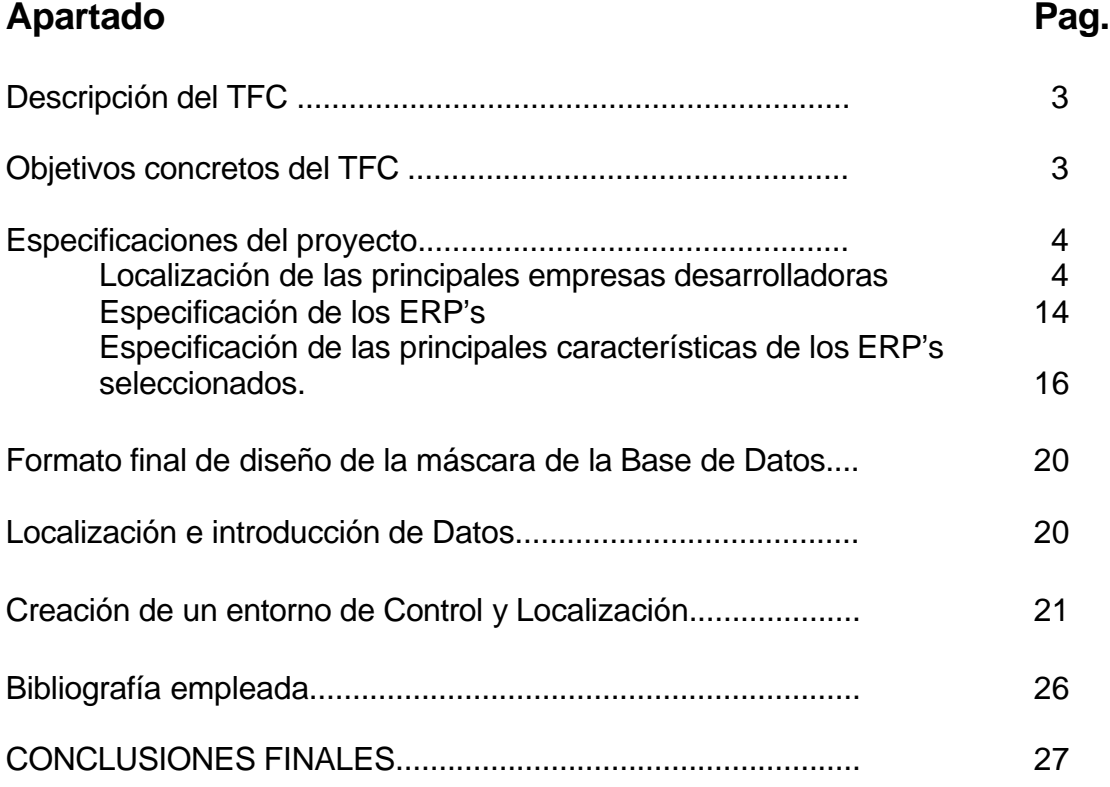

#### **MEMORIA DEL PROYECTO**

#### **DESCRIPCION DEL TFC**

**La idea principal: generar un producto que facilite a las empresas a efectuar una pre-selección del ERP que potencialmente se pueda adaptar a sus dimensiones, requerimientos, costes, tamaño, infraestructura, etc. Además dará una visión general de los ERP's disponibles en la actualidad.**

**El producto se plasmará en una Base de datos que contendrá los campos de información que faciliten la labor de selección de un ERP.**

#### **OBJETIVOS CONCRETOS DEL TFC.**

- **Proporcionar una visión general de los principales ERP's del mercado.**
- **Ayudar a seleccionar el ERP más aproximado a nuestras necesidades.**
- **Generar una herramienta fácil de utilizar (con informes parametrizados) que facilite la pre-elección de los posibles candidatos de implantación.**

#### **Especificaciones del proyecto.**

A. Localización de las principales empresas desarrolladoras de ERP's.

A través de los principales motores de búsqueda (principalmente Google), se ha realizado la localización y la memorización de todas las empresas suministradoras de software ERP a lo largo de todo el mundo que ha sido posible encontrar (solo en idiomas ingles y español). El listado inicial con el que contamos ha sido el siguiente:

**7 Software**

**170 Systems**

**Acacia**

**Abacus**

**ABBASOFT Technologies Inc.**

**ABAS**

**Acacia Technologies**

**Accorto**

**Actuate**

**Advanced Planning Systems**

**ADP CSS Horizon**

**Agillion**

**AGL Informática - Brazil**

**AIMS Software Inc.**

**Alliance**

**American Software**

**AMICS**

**Aqua e-Solutions**

**AremisSoft**

**Ariba**

**Atlas World Class**

**Authoria**

**Axis Computer Systems**

**BAAN**

**BA I BAMCS BEST B&L Information Systems BHR Software Bonner & Moore Brains (CMI/CSI TRANS4M) Caelus Catalpa Systems Ceridian CIM/400 CIMA CINCOM Clarus/Geac CMI -Competitive Solutions Inc. CMS CODA ComMIT Systems, Inc . Compasys Computer Associates - Connectware CORE Cyborg HR ESS Payroll Damgaard DataWorks Corp. Datalogix Datasul Datastream Systems Datatex DBA Software**

**Demand Solutions**

**Descarte Systems Group**

**DMACS - Online Software Labs**

**Dun and Bradstreet - GEAC**

**Eastern Software Systems Limited**

**Effective Management Systems (EMS)**

**Enterprise Logix**

**Enterprise Planning Systems**

**Envision ERP Software**

**EPICOR**

**Eshbel Technologies**

**Evolus**

**eXegesys**

**Expandable Software**

**Finesse**

**Fourth Shift Corp.**

**Friedman Corp.**

**Furniture Retail Operations Group FROG**

**GAINSystems**

**GARPAC G/4**

**GEAC**

**GEMCO**

**Geneva Systems**

**Global Turnkey Systems**

**GLOVIA International**

**Great Plains Software**

**GRMS**

**Hansen**

**Harris Data Hansen HMS Hyperion HK Systems IBIS Systems IBS ASW iClick IFS Industrial & Financial Systems (Avalon) Illuminate Indus EMPAC IndustriOS Manufacturing Software Infimacs II Infinium Software Infisys Infosys Bancs 2000 Innerstream Software In-Style - Apparel Manufacturing Insite Innovation Integrated Business Systems and Services -FIS Intentia International - MOVEX International Presence Intuitive Manufacturing Systems Inc. - MRP9000 INSYST - Orion IQMS - Plastics ISI iTango - HR JBA Internationl/Geac J.D. Arthur J.D. Edwards**

**Jobscope Corp. JPHI Kewill MAX Kornyk Computer Solutions International Lawson Software Lilly Software Associates Inc. Link It Software Litton Enterprise Solutions LK Global Manufacturing Systems (USA) Inc. Logic LS/10 Macola Mac-Pac Made2Manage Systems Inc. Magnus MAI Systems Corp. Main Boss Desktop Innovations MAGI MANEX Manhattan Associates Manugistics Manufacturing Action Group, Inc. MAPICS Inc. Marcam Solutions Inc. MasterTools21 MAX International MAXIMO 4i - Enterprise Asset Maintenance Software MCBA McCormack & Dodge Metaphorix**

**Metasystems Micro-MRP Inc. Microsiga MINCOM -MIMS Mitrol MK Group Navision Software U.S. Inc. NDS Systems NetERP Neumenon Inc. Online Software Labs - DMAC Open Systems - Traverse Optio Software ORACLE Oxygen Solutions ParityPro - Food Processing Peartree Software PeopleSoft Pilot Software Pivotpoint Platinum Software Corporation PowerCerv Corp. Praxa Priority Enterprise Management System Pritsker FACTOR Profitkey International Inc. Progen ERP Systems Prologic ProMan Prophecy International PSDI**

**Psipenta USA, Inc. PumaSoft Q-CIM Inc. QAD Qantel Technologies, Inc. QSP Qube R & H America RAMCO Real Applications Ltd. Reckoner Relevant Business Systems Inc. RESPA Retek Retail Solutions Revere IMMPOWER ROI Systems Inc. Ross Systems Rubico SAP Satellite Software-Visual Manufacturing extensions SCALA SCOOPSOFT Science Applications International Corp. Sentai Distribution Solutions Shop-Pro Sherpa Smart Shop Software Software International (DTR) SoftSelect Systems**

**Solar Technology**

**Solid State Software Solomon Software - ERP SCT Corp. SQLblending SSA Statware SWAN Software Group Symix Computer Systems Syspro Impact Software Taylor Manufacturing Systems, Inc. TDCI Telesis Software Terrasoft Tetra International Inc. Thru-Put Technologies TMS from J & B Software (Unisys) TOLAS Transformations - Automatic Data Collection TTW's WinMan Txbase Systems Inc. VICS2000 Visibility. Walker Western Data Systems Wonderware Factory Workscape - HR/ESS WPDS MRO - Aircarft fleet management Xe-ERP XII Xdata Solutions Inc.**

Posteriormente se realiza una criba de empresas, eliminando aquellas que presentan algunas de las siguientes características:

a) La empresa ha desaparecido (su dominio esta en venta).

b) No presentan un aspecto de modernidad en su presentación Web, lo cual indica una pobre actualización de su información. Por ello podemos deducir que no tienen una buena presencia para la selección, además de no transmitir una imagen de seriedad.

c) La empresa ha sido adquirida por otras empresas de Software, que han asimilado sus productos (un aspecto, por cierto, muy frecuente dentro de este sector de la Informática).

d) No presentan un soporte sobre los dos idiomas seleccionados anteriormente.

e) No se dispone de suficiente información de análisis del ERP en su página web.

El listado de empresas productoras de ERP's ha resultado finalmente el siguiente: **7 Software**

**170 Systems**

**ABBASOFT Technologies Inc.**

**ABAS**

**Adonix**

**AGL Informática**

**Alliance**

**American Software**

**AMICS**

**Aqua e-Solutions**

**Axis Computer Systems**

**Axapta (Microsoft)**

**BAAN**

**B&L Information Systems Datatex**

**DBA Software**

**DMACS - Online Software Labs**

**Dun and Bradstreet - GEAC**

**Ekon (CCS)**

**Enterprise Logix**

**eXegesys Expandable Software Finesse Friedman Corp. Global Turnkey Systems GLOVIA International GRMS Hansen IBS ASW IFS Industrial & Financial Systems (Avalon) Infimacs II Infisys In-Style - Apparel Manufacturing Intentia International - MOVEX Intuitive Manufacturing Systems Inc. JBA Internationl/Geac Linea 100 (SAGE) Lilly Software Associates Inc. Mac-Pac Made2Manage Systems Inc. MAGI MAPICS Inc. Metasystems Navision Software U.S. Inc. NDS Systems Online Software Labs - DMAC Open Systems - Traverse ORACLE PowerCerv Corp. ProMan**

**QAD**

**Reckoner**

**Ross Systems**

**RPS (ibermatica)**

**SAP**

**SCOOPSOFT**

**Syspro Impact Software**

**Tetra International Inc.**

**TTW's WinMan**

**Visibility.**

**Xdata Solutions Inc.**

B. Especificación de los ERP's.

Una vez localizadas y cribadas las empresas suministradoras, se especificaron los productos ERP de que disponen, para su posterior análisis.

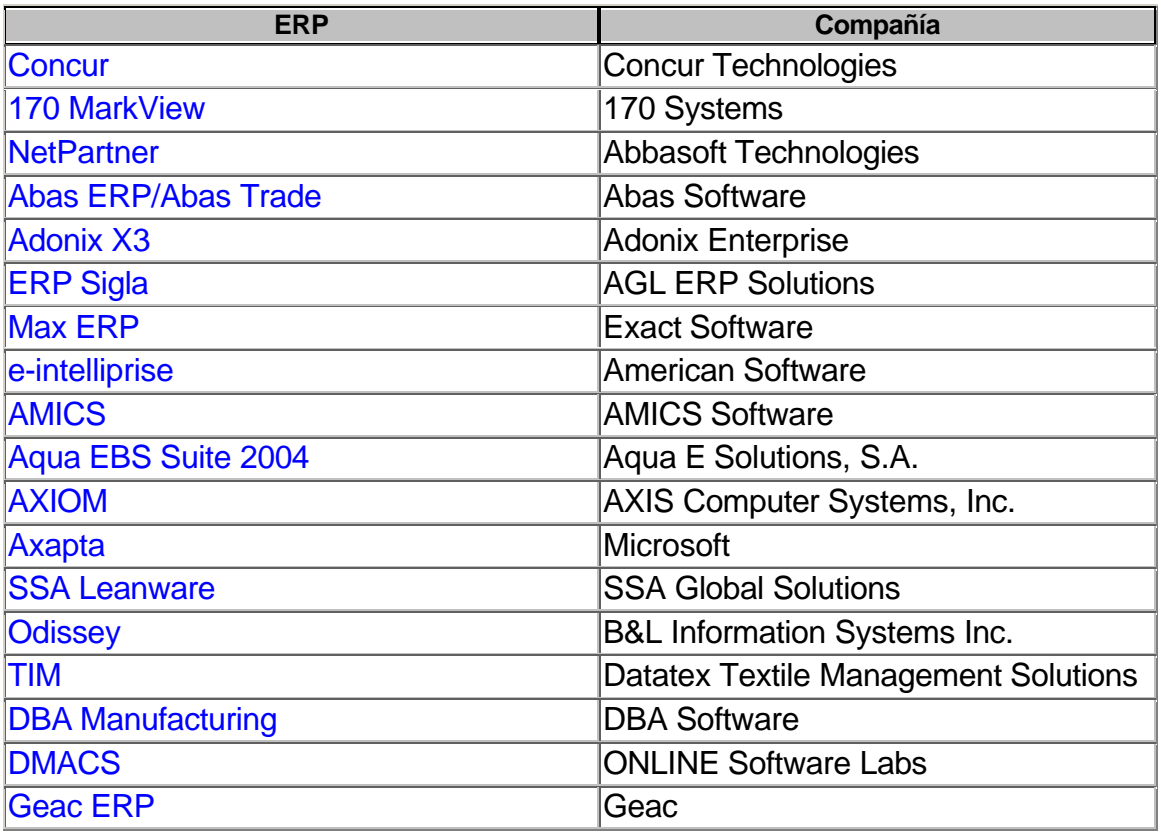

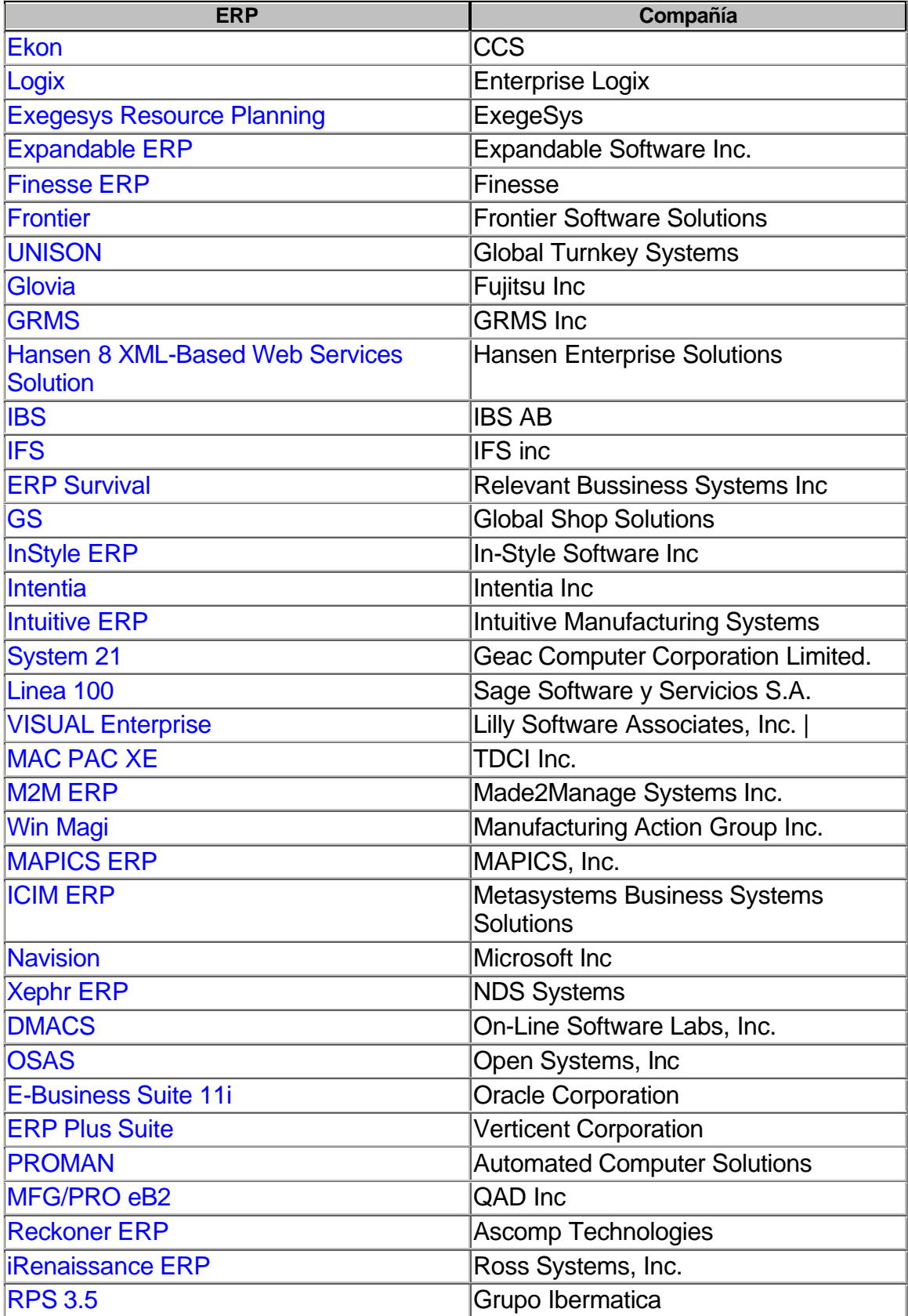

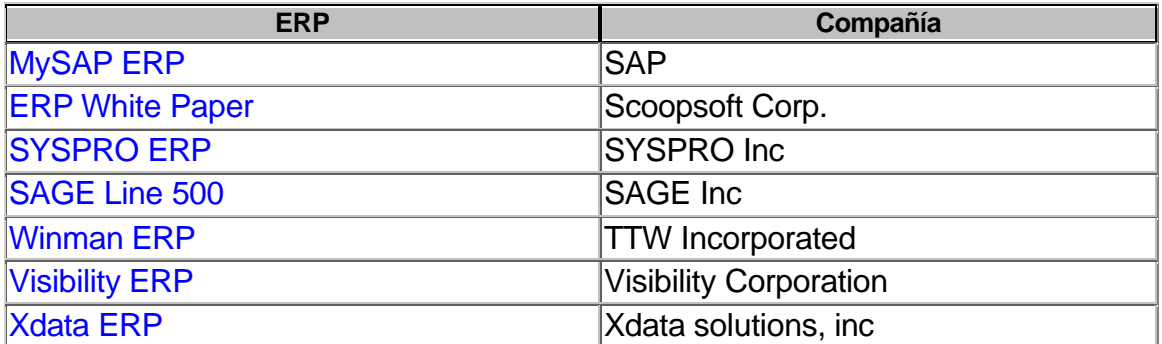

C. Especificación de las principales características de los ERP's seleccionados.

En esta fase, la cual fue una de las más importantes a mi modo de juicio, se realizó un análisis de los atributos más importantes en la decisión de implantación de un ERP, definiendo el tipo de atributo de cada característica (numérico, alfanumérico, fecha, etc) que sería interesante conocer para la selección de un ERP determinado. Después de un proceso de investigación en la bibliografía existente sobre ERP's, el resultado de los campos seleccionados fue el siguiente:

Datos de Localización y orientación:

- Nombre de la empresa productora del Software.
- Nombre del ERP concreto.
- Dirección Web de la empresa suministradora del ERP.
- Principales mercados sectoriales objetivos del ERP.

Datos económicos determinantes y tamaño de empresa objetivo:

 Facturación media de la empresa objetivo del ERP medido en millones de Euros, establecida a través de la escala de valores siguiente:

Entre 1 y 2,5 millones de Euros. Entre 2,5 y 5 millones de Euros. Entre 5 y 10 millones de Euros. Más de 10 millones de Euros.

Costes de implantación (en miles de euros):

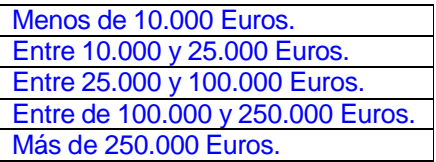

Costes de mantenimiento del ERP anual (en miles de euros):

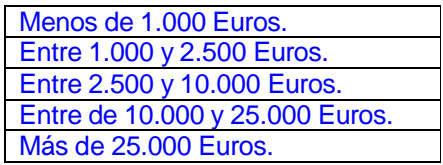

Tamaño de la empresa (en número de empleados):

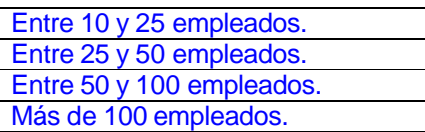

 Costes de dedicación externa de la empresa implantadora del ERP (en miles de euros):

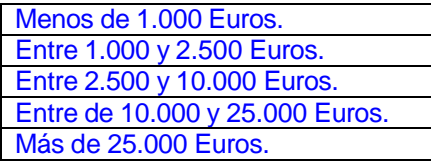

 Costes de dedicación interna de la empresa implantadora del ERP (en miles de euros):

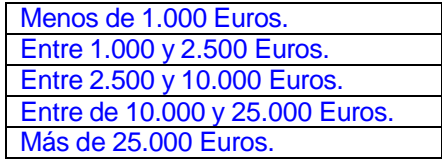

Principales módulos del ERP.

En este apartado, indicaremos cuales son los principales módulos con los que cuenta el ERP en concreto, generados a través de una tabla independiente vinculada al registro principal.

Estructura, Infraestructura y principales requerimientos del ERP.

 Infraestructura necesaria para la implantación/explotación del ERP, que a diferencia de los datos económicos, no presentan campos exclusivos, sino que pueden darse incluso todas las circunstancias a la vez:

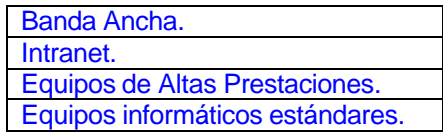

Servidor Dedicado.

 Estructura de personal necesaria para la explotación/mantenimiento del ERP cuantificado de forma genérica:

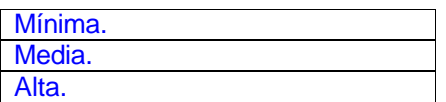

 Necesidades de formación para el personal de explotación y para los propios usuarios cuantificado de forma genérica:

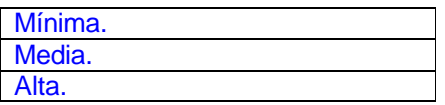

 $\bullet$  Infraestructura Básica varia necesaria para la implantación de ERP:

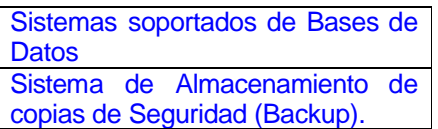

Requerimientos funcionales para el trabajo con el ERP.

 Requerimientos de conexión con otras empresas en el uso habitual del ERP (en el caso en que sean necesarias) que a diferencia de los datos económicos, no presentan campos exclusivos, sino que pueden darse incluso todas las circunstancias a la vez:

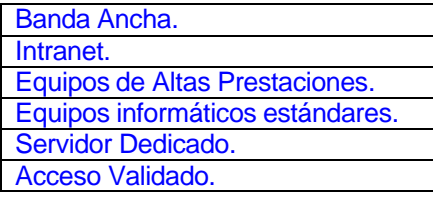

 Requerimientos para posibilitar el Teletrabajo en el uso habitual del ERP (en el caso en que sean necesarias) que a diferencia de los datos económicos, no presentan campos exclusivos, sino que pueden darse incluso todas las circunstancias a la vez:

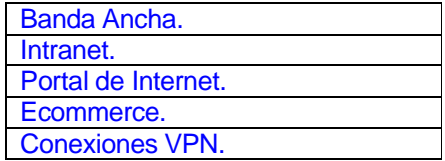

Requerimientos de dedicación de la empresa para la implantación del ERP.

 Requerimientos de dedicación externa a la empresa (en el caso en que sean necesarias) que a diferencia de los datos económicos, no presentan campos exclusivos, sino que pueden darse incluso todas las circunstancias a la vez:

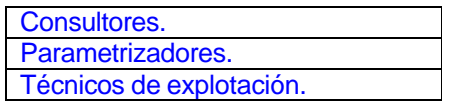

 Requerimientos de dedicación interna de la propia empresa (en el caso en que sean necesarias) que a diferencia de los datos económicos, no presentan campos exclusivos, sino que pueden darse incluso todas las circunstancias a la vez:

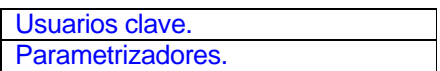

Duración de la implantación del ERP.

- Costes de implantación medidos en meses.
- Esfuerzo interno de dedicación de la empresa implantadora del ERP medido en meses.

Nota: Una vez analizado el formato final de los campos y el número de registros a tratar (61) se decide por utilizar un formato de Base de Datos de Access, ya que ofrece una gran versatilidad y capacidad de diseño, con una carga de trabajo relativamente baja.

D. Formato final de diseño de la máscara de la Base de Datos.

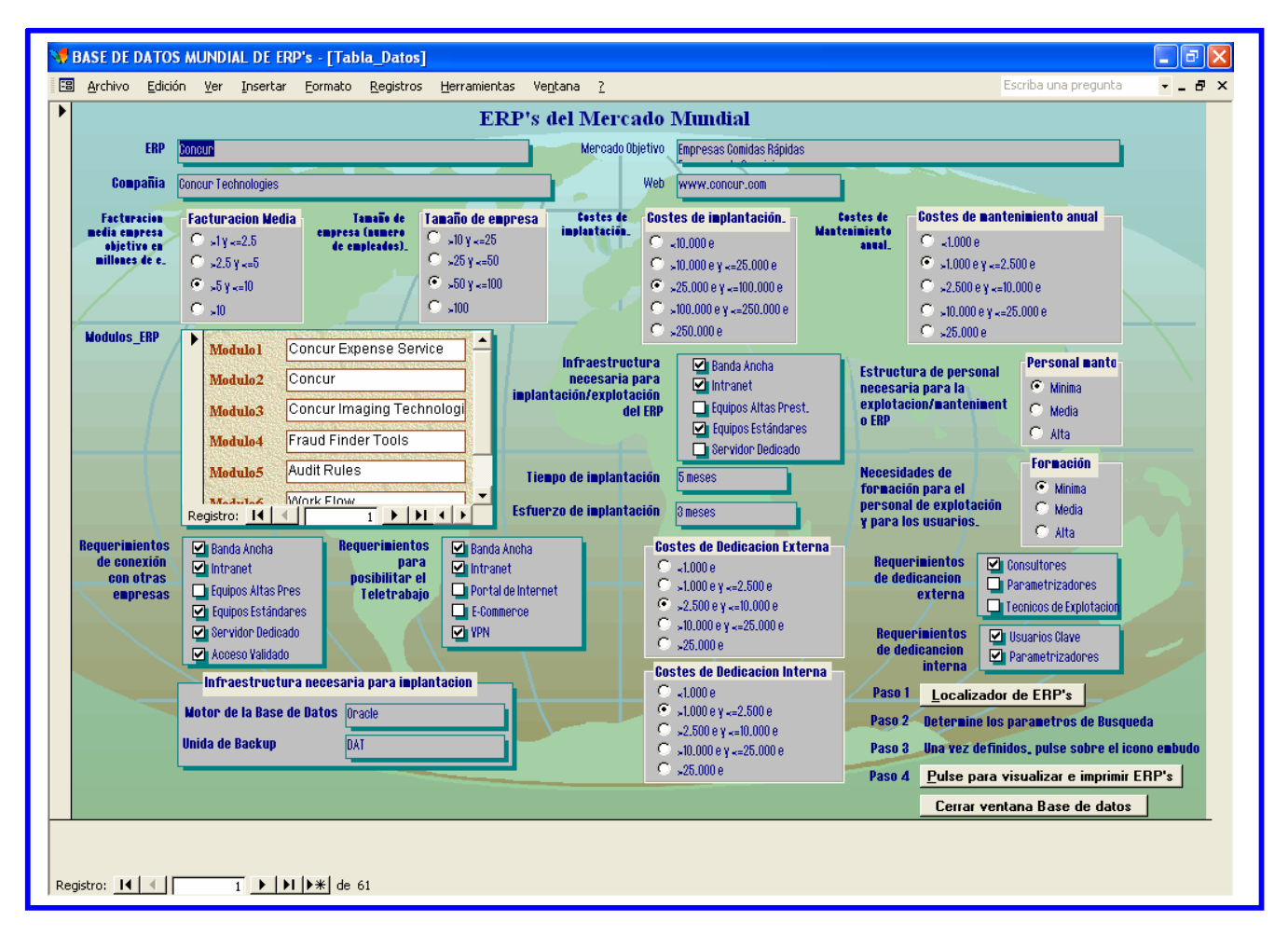

**\*Nota: La resolución mínima de visualización (debido a la carga de datos) es de 1024x768.**

E. Localización e introducción de Datos.

**Una vez determinados todos los campos necesarios en nuestra base de datos, se procedió a la labor de introducción de todos los apartados de cada uno de los ERP's candidatos.** 

**Esta ha sido la parte más laboriosa del proyecto, puesto que se han necesitado muchas horas para averiguar la información necesaria de cada ERP.** 

**Uno de los elementos de mayor ayuda que hemos encontrado en las web's de los fabricantes de software, han sido los "Casos reales de implantación" que existen en la mayoría de las empresas analizadas, y donde existen experiencias en primera mano por parte de las empresas donde se ha implantado el software ERP concreto.**

F. Creación de un entorno de Control y Localización.

Una vez realizado la labor de introducción de datos, se determina la forma de trabajo con la base de datos, definiéndose una máscara de pantalla de comienzo que permite el acceso a un menú de control.

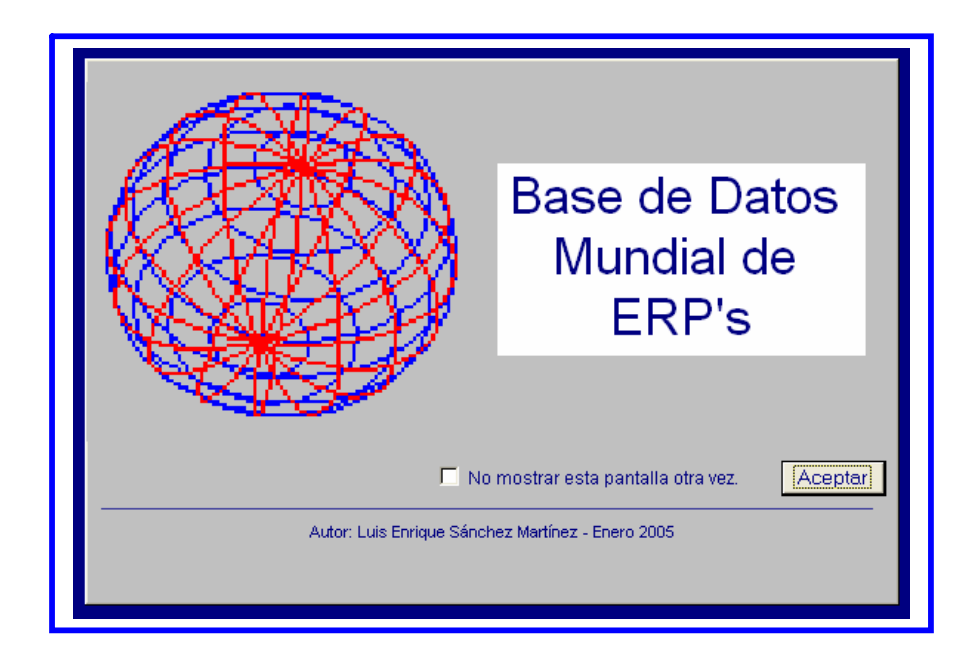

Dicho menú de control, del cual se acompaña una máscara de pantalla, permite los siguientes pasos (según el número asignado):

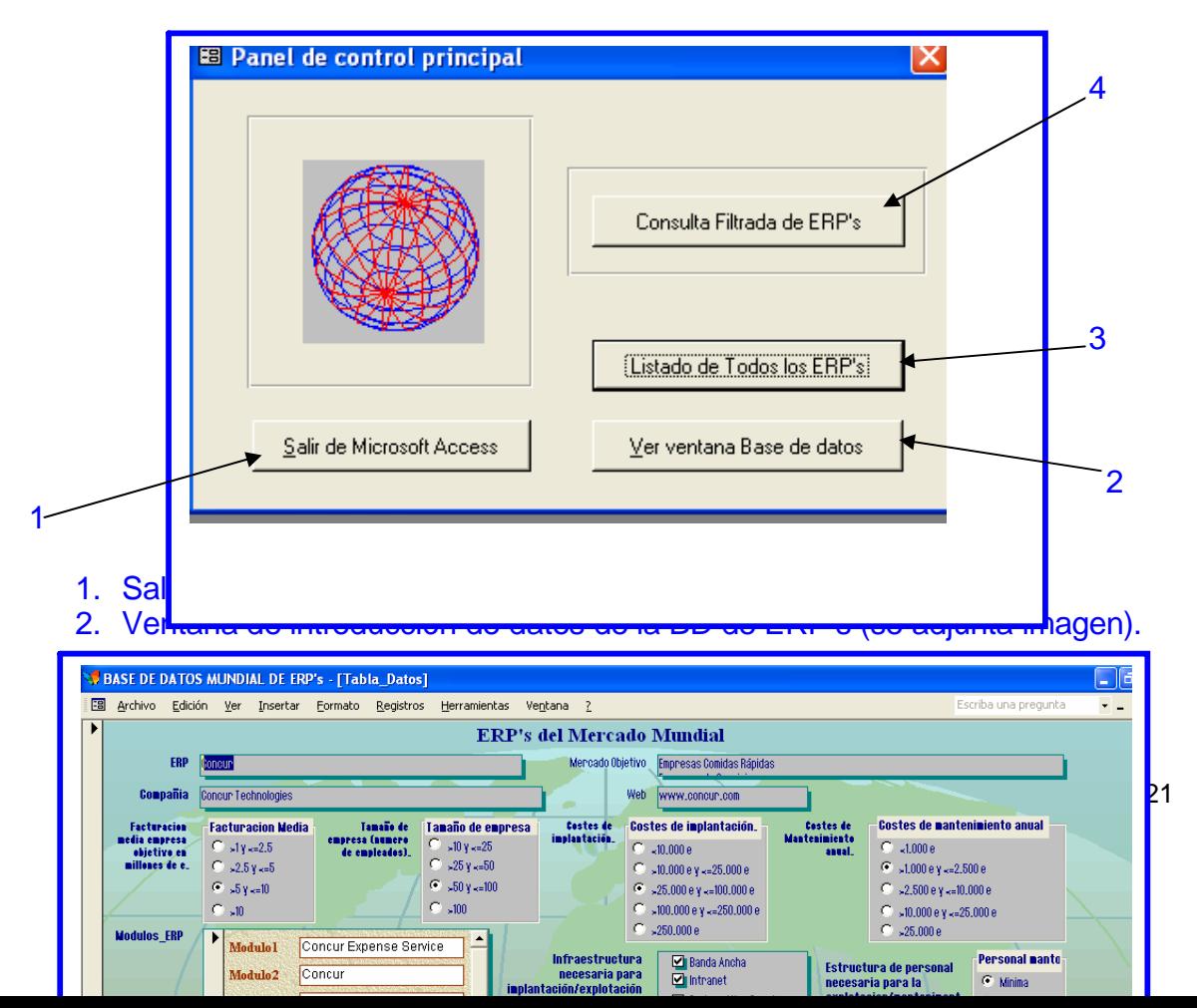

**\*Nota: La resolución mínima de visualización (debido a la carga de datos) es de 1024x768.**

3. Botón para listado de todos los ERP's tratados, con sus empresas de desarrolladoras y dirección web, presentado en formato de informe de access y preparado para imprimir. (se adjunta pantalla).

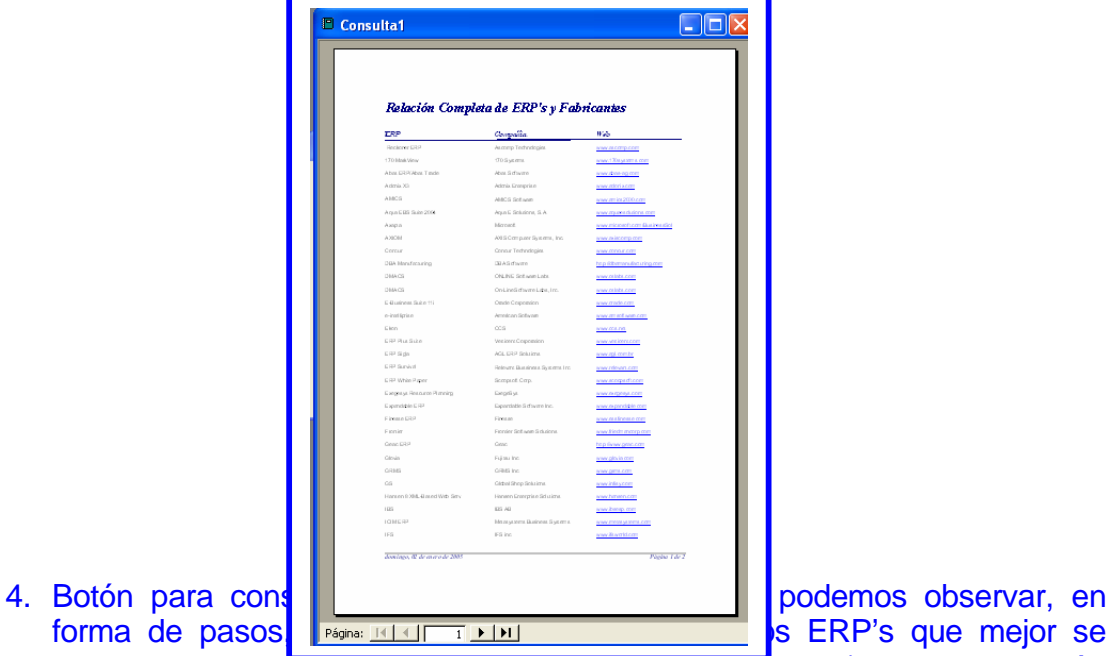

adaptan a nuestras condiciones (se adjunta pantalla). A continuación realizaremos un tutorial paso a paso para la realización de nuestra

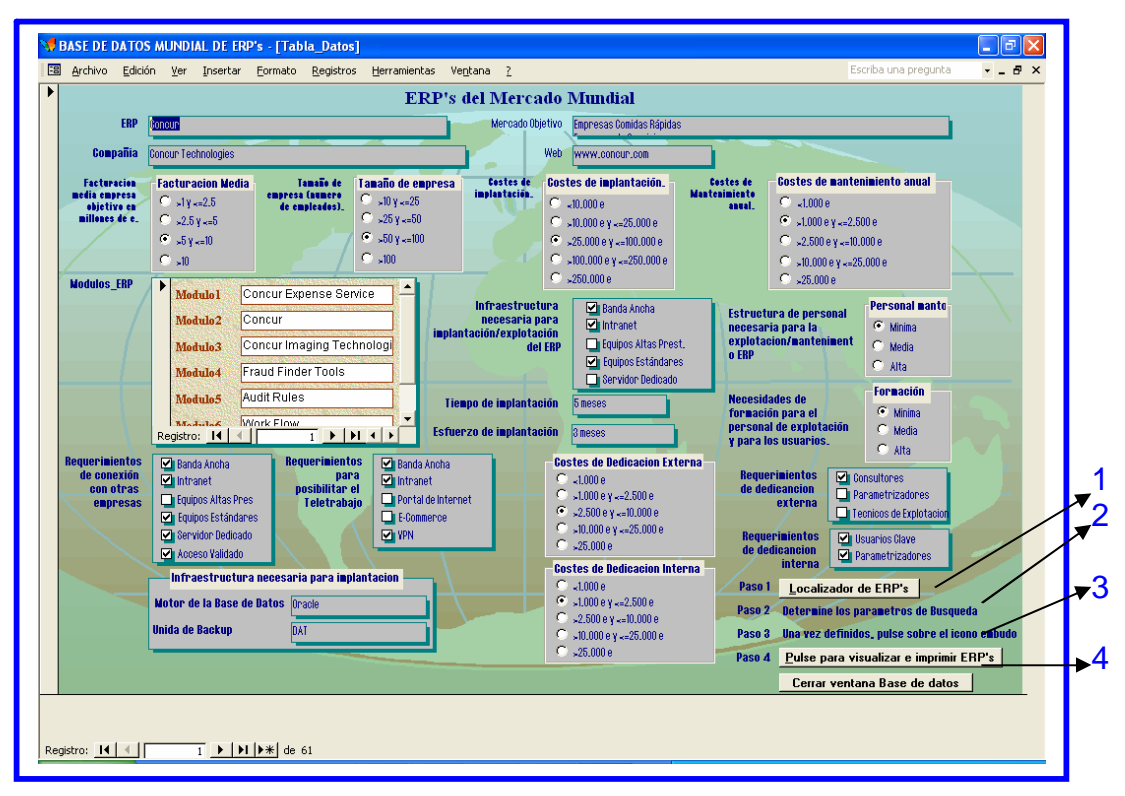

#### búsqueda e impresión de resultados final:

**\*Nota: La resolución mínima de visualización (debido a la carga de datos) es de 1024x768.**

Paso1: Al pulsar sobre el botón "Localizador de ERP's" (numero 1), se nos muestra la misma ventana de trabajo de Base de Datos, pero en forma que podemos rellenar cualquier campo (todos están en blanco) con las características que buscamos del ERP (Facturación, tamaño de empresa, costes de implantación, etc.)

Paso 2: Rellenamos todos los datos de búsqueda del ERP.

Paso 3: Pulsamos sobre el incono del embudo para fijar la localización de los ERP's. (se adjunta pantalla de su ubicación).

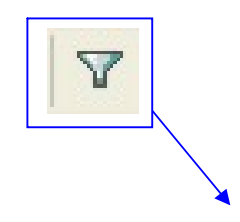

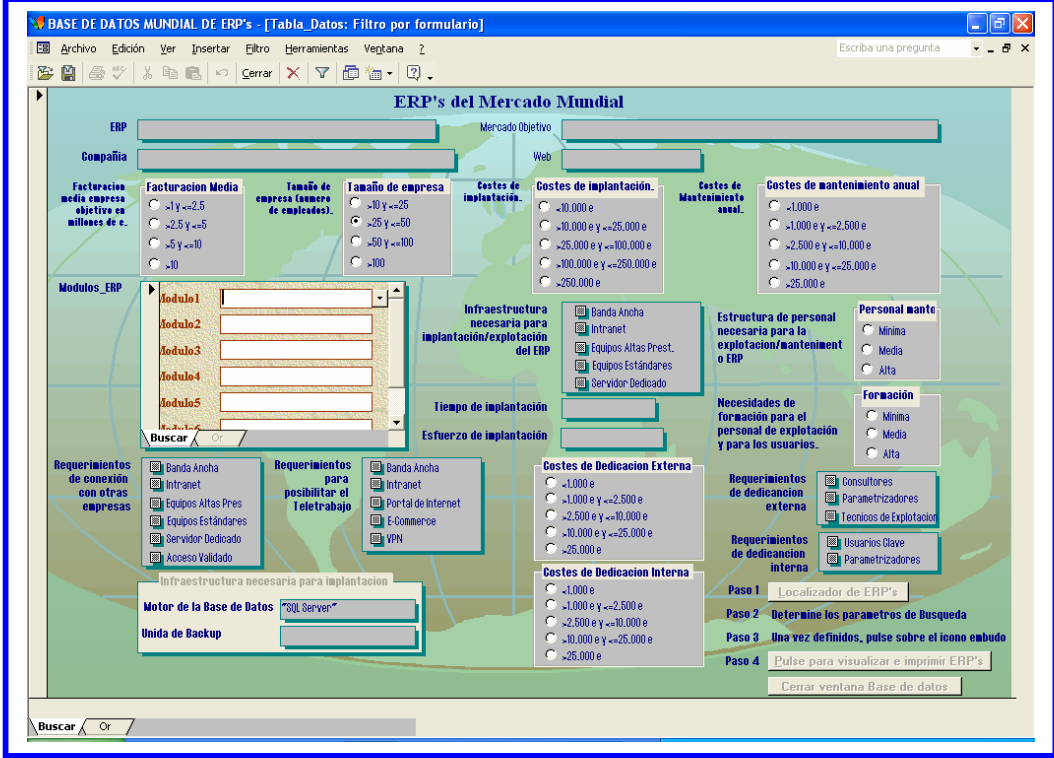

**\*Nota: La resolución mínima de visualización (debido a la carga de datos) es de 1024x768.**

Paso 4: Finalmente se pulsa sobre el boton "Pulse para visualizar e imprimir ERP's", donde una macro de Access generará el listado con los ERP's seleccionados en forma de vista previa lista para su impresión.

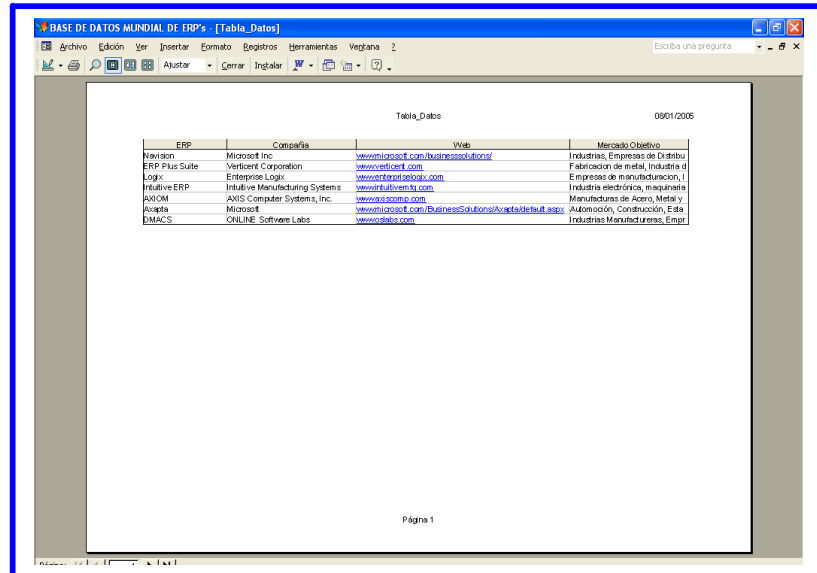

### **Bibliografía empleada.**

"ERP, Guía práctica para la Selección e Implantación". Autor: Luis Muñiz.

Editorial: Gestión 2000.com.

- "Así es SAP R/3". Autor: José Antonio Fernández Muñoz. Editorial McGraw Hill.
- "Implementación de SAP R/3". Autor: José Antonio Fernández Muñoz. Editorial McGraw Hill.
- "Manual de Access 2002". Editorial McGraw Hill.

#### **CONCLUSIONES FINALES**

**Con el presente TFC, se ha desarrollado una herramienta que pretende ser** 

**un complemento de ayuda a los directivos en el proceso de implantación de un ERP, además de recopilar la información más actual disponible sobre los mismos.**

**Para que dicho proyecto tenga la máxima utilidad, en las próximas semanas se procederá a publicar en Internet la Base de Datos de forma que sea accesible a cualquiera que lo solicite.**

**Gracias.**